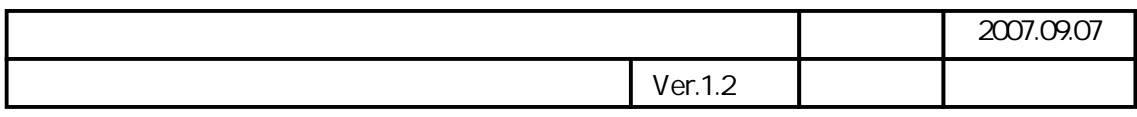

 $($ 

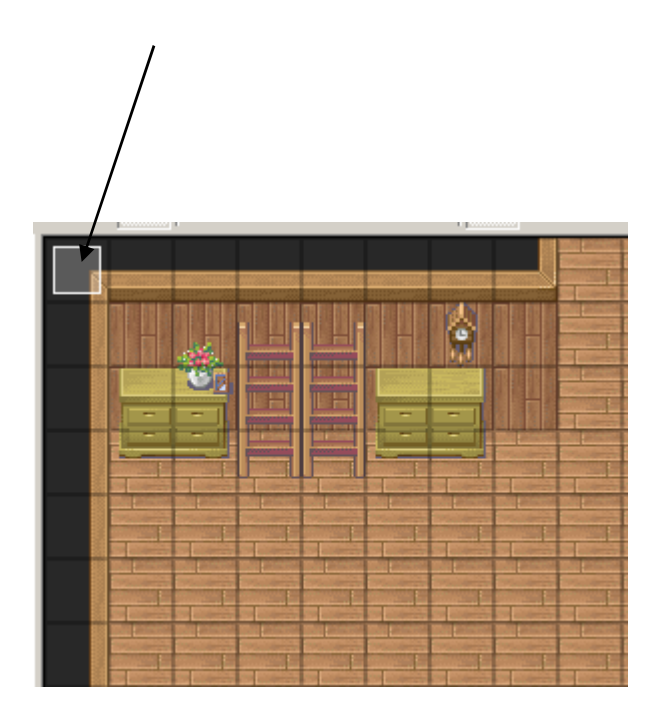